# **x86 Function Call Conventions**

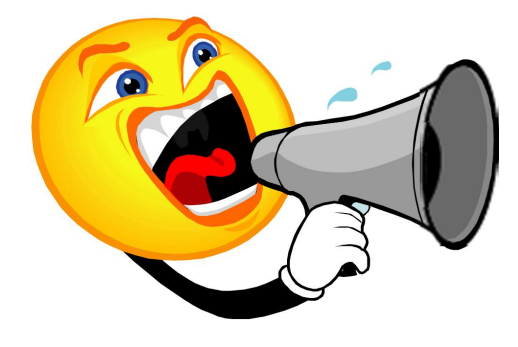

 $\mathbf 1$ 

### **Register use in the stack frame**

**%ESP** - Stack Pointer This 32-bit register always points to the last element used on the stack.

**%EBP** - Base Pointer This 32-bit register is used to reference all the function parameters and local variables in the current stack frame.

**%EIP** - Instruction Pointer This holds the address of the next CPU instruction to be executed. It is saved onto the stack as part of the CALL instruction.

2"

 $\Delta$ 

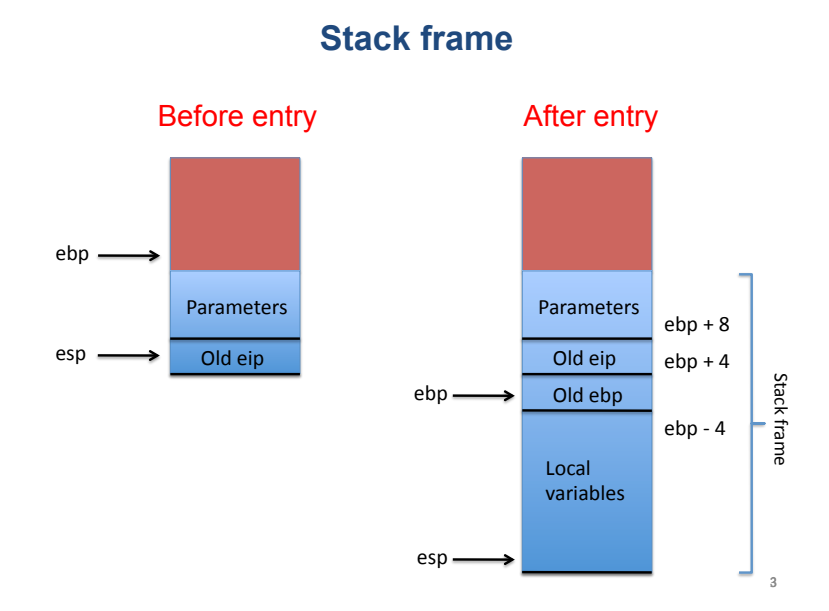

#### **Calling a function**

- 1. Push parameters onto the stack, from right to left.
- 2. Call the function. The contents of the %EIP (instruction pointer) is pushed onto the stack. It points to the first byte *after* the CALL instruction*.*

### **Executing a function**

- 3. Save and update the %ebp. pushl %ebp movl %esp, %ebp
- 4.Save CPU registers used for temporaries.
- 5. Allocate local variables.
- 6. Perform the function's purpose. Store return value, if any, in %eax.
- 7. Restore saved CPU registers.
- 8. Release local storage. **! !**movl %ebp, %esp
- 9. Restore the old base pointer. popl %ebp leave
- 10. Return from the function. ret
- 11. Clean up pushed parameters. The *caller* must clean up the parameters pushed onto the stack.

6"

#### **An example**

5"

7"

```
int main() {
    int i = 7;int j = 13;swap(\&i, \&j);}
void swap(int *a, int *b) {
    int temp = *a;
    *a = *b;*b = temp;}
```
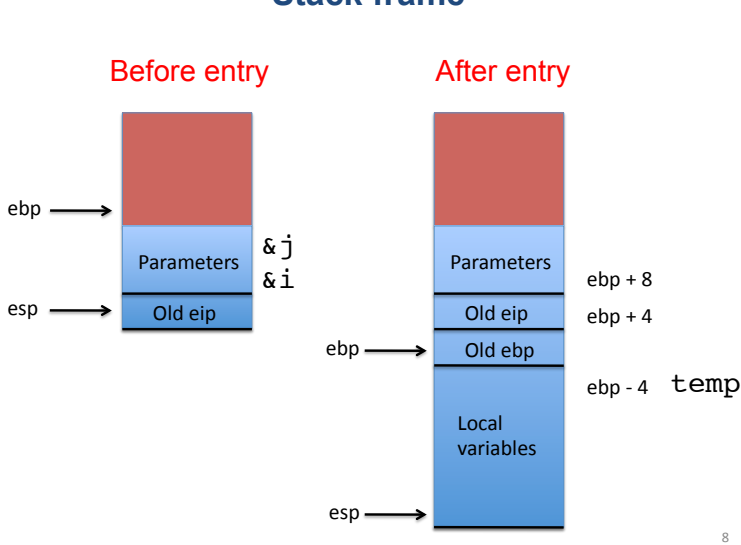

## **Stack frame**